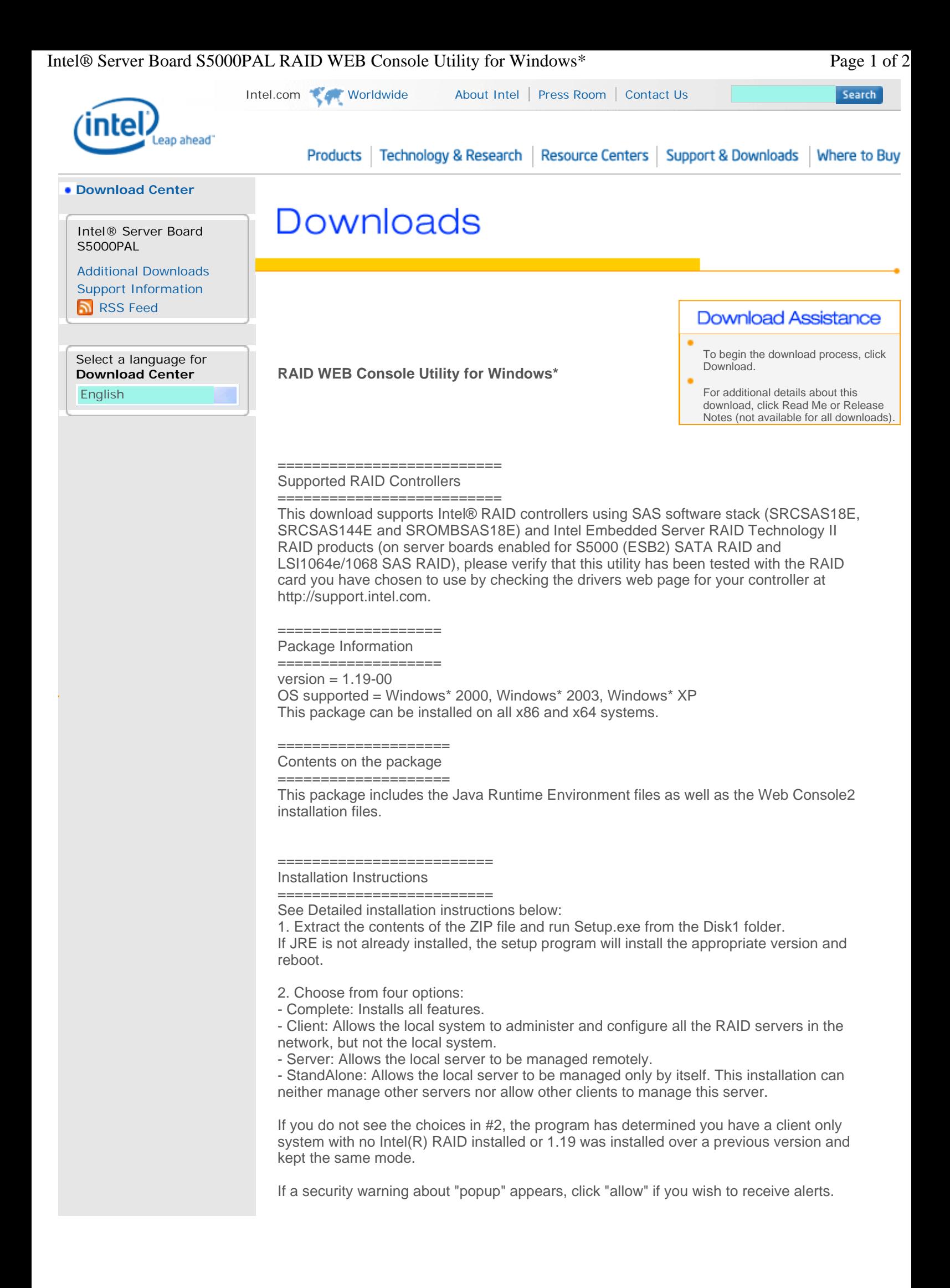

## Intel® Server Board S5000PAL RAID WEB Console Utility for Windows\* Page 2 of 2

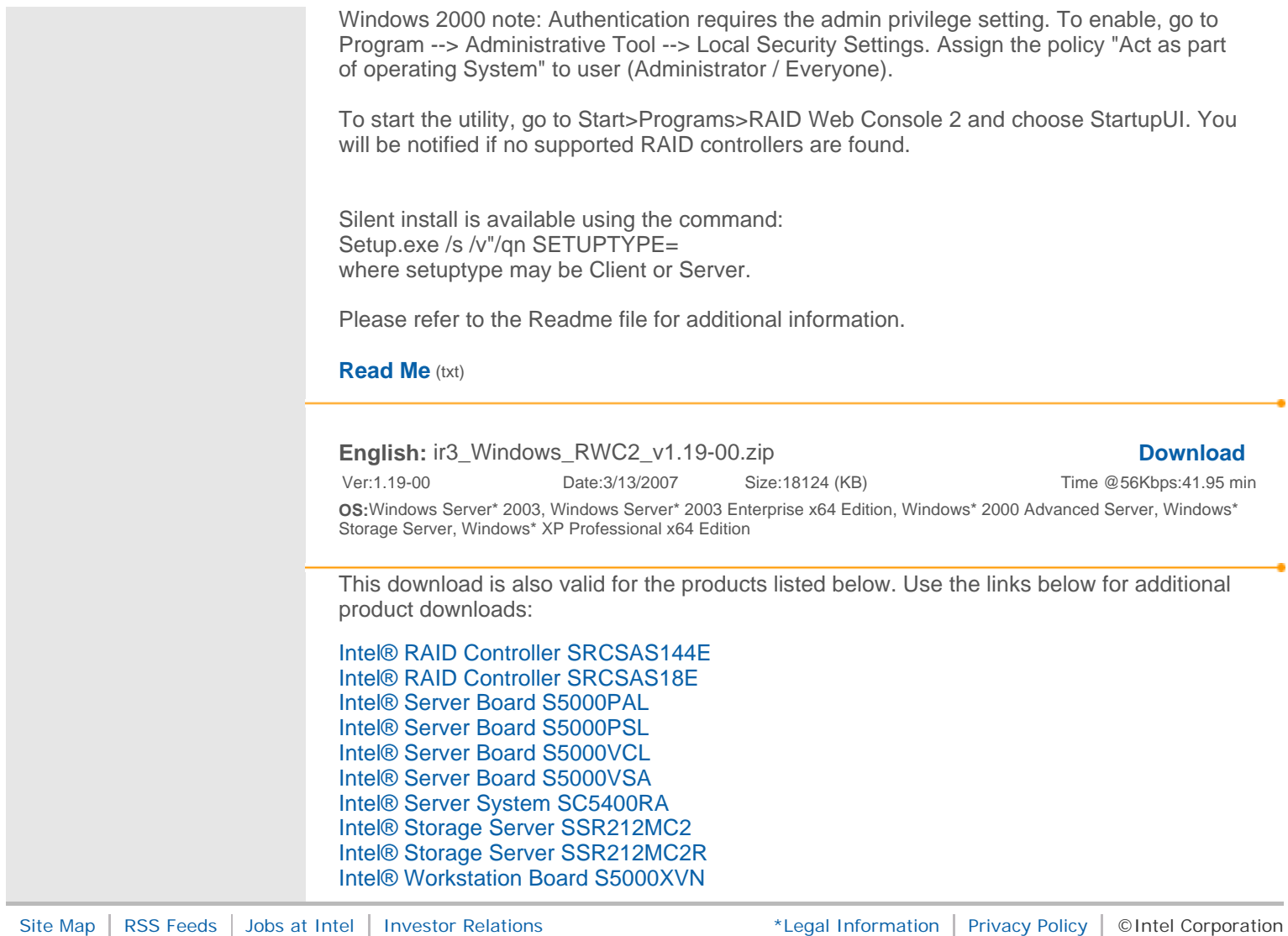